# 1. INTRODUCTION

kMC is a set of scientific libraries designed to deploy kinetic Monte Carlo simulations (kMC). kMC allows the user to intuitively generate single component crystal lattices to simulate, post process, and visualize the kinetic Monte Carlobased dynamics of materials.

Philosophically, kMC was designed to directly interface with any kinetic Monte Carlo application and to provide a uniform, user friendly interface to rapidly deploy advanced simulations.

Organizationally, kMC is a virtual portal to couple and integrate multiple length scales computational materials science applications, such as OOF, FiPy, etc.

Specifically, kMC provides a very flexible Python application programming interface (API) that allows to rapidly program complex atomistic simulations, while simultaneously taking advantage of the speed of the C++ core infrastructure.

David R. Ely and R. Edwin Garc' 1a. "kMC User Manual." Version 0.1. 20 May 2013

kMC provides an interface to a Kinetic Simulator and is specifically designed to simulate individual atomic deposition (**condensation**) and dissolution (**evaporation**) events, while simultaneously tracking the surface and bulk crystallographic anisotropic **diffusion**.

## 2. OBJECTIVES

The main goal of my project is to make Graphical User Interfaces for WulffShape and vapor deposition. We are trying to offer users an option to modify parameters which can influence the evolvements of materials. And at the end, users will see the corresponding results.

# 5. CONCLUSIONS

Users have the option to choose a material, specify the material and change environmental parameters.

Matplotlib displays evolved images of WulffShape and physical vapor deposition. visIt creates three-dimensional images as you can see on the bottom right.

# 6. REFERENCES

"VisIt Python Interface Manual." *VisIt Visualization Tool.*  UCRL-WEB-229972, 26 September 2012. https://wci.llnl.gov/codes/visit/manuals.html

John Hunter, Darren Dale, Eric Firing, Michael Droettboom and the matplotlib development team. matplotlib: python plotting — Matplotlib 1.2.1 documentation, 29 May 29 2013. http://matplotlib.org/

# **kinetic Monte Carlo Simulations (kMC)**

## Author: Jingyuan Liang Faculty Mentor: R. Edwin Garcia Graduate Mentor: Ding-Wen (Tony) Chung Collaborator: David Ely

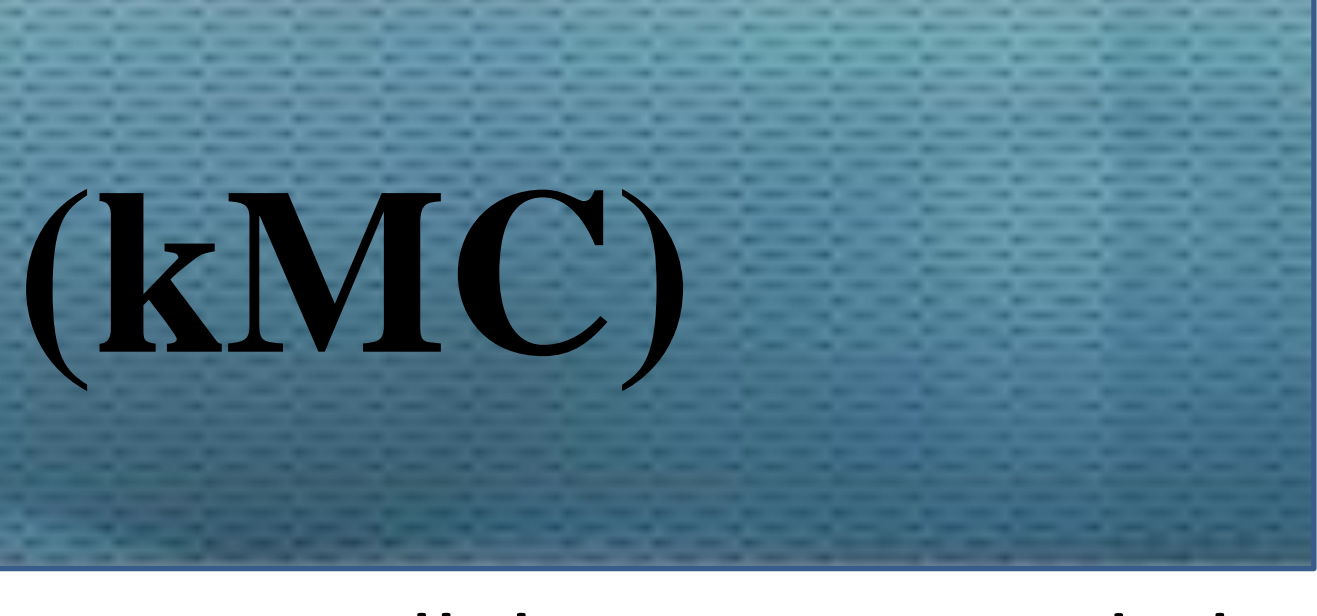

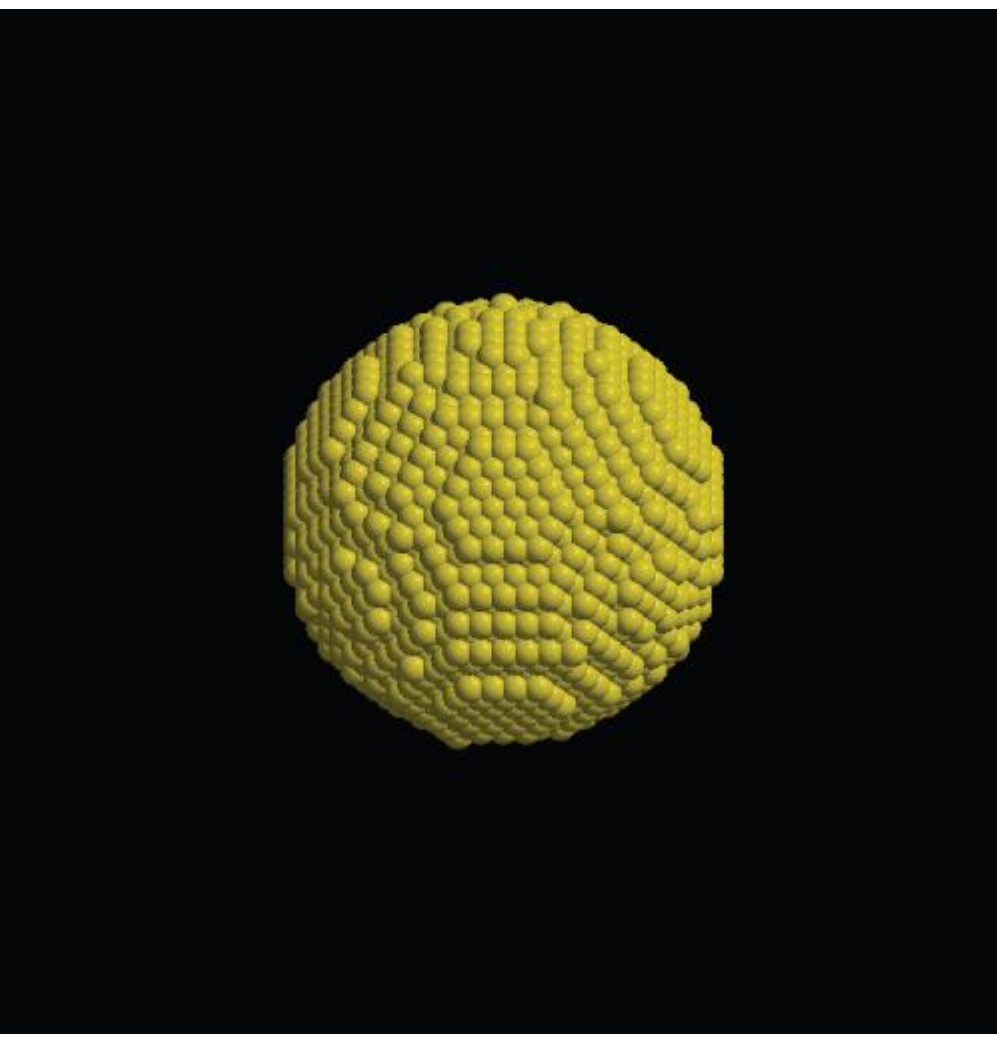

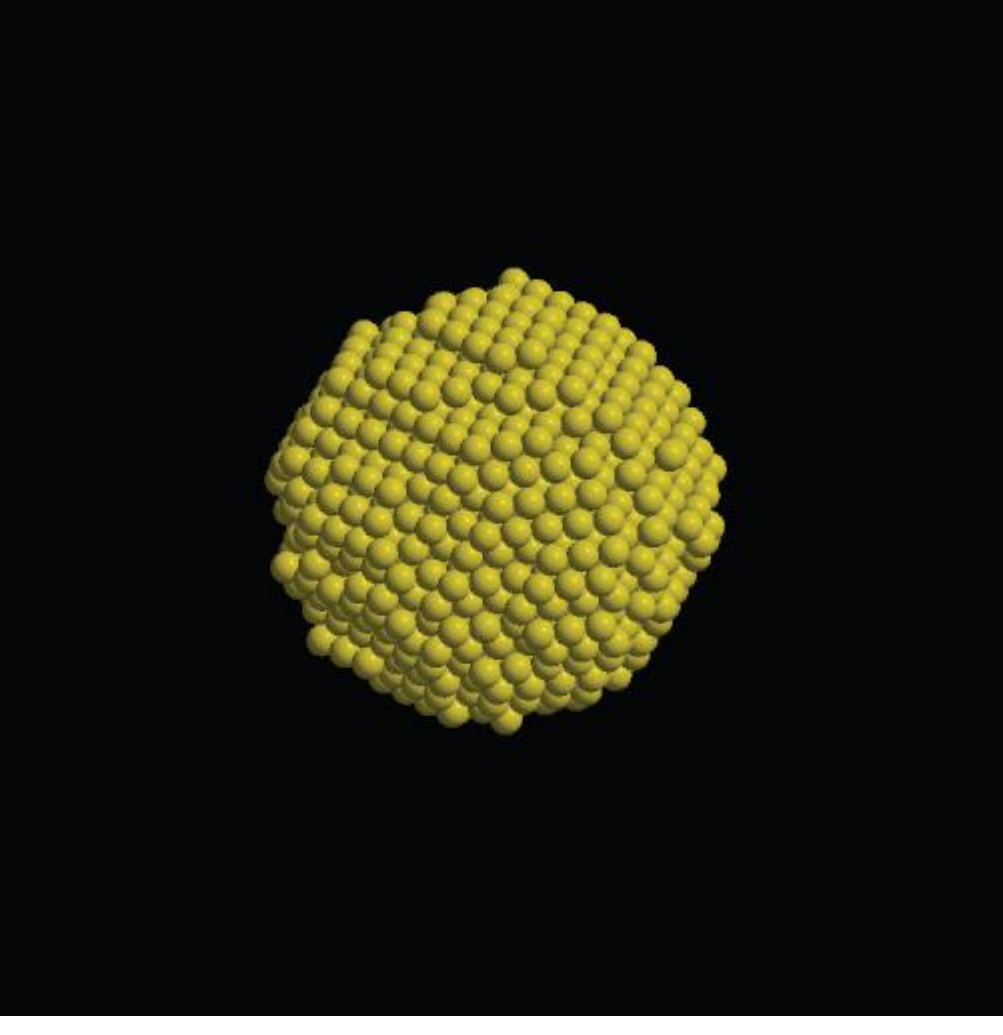

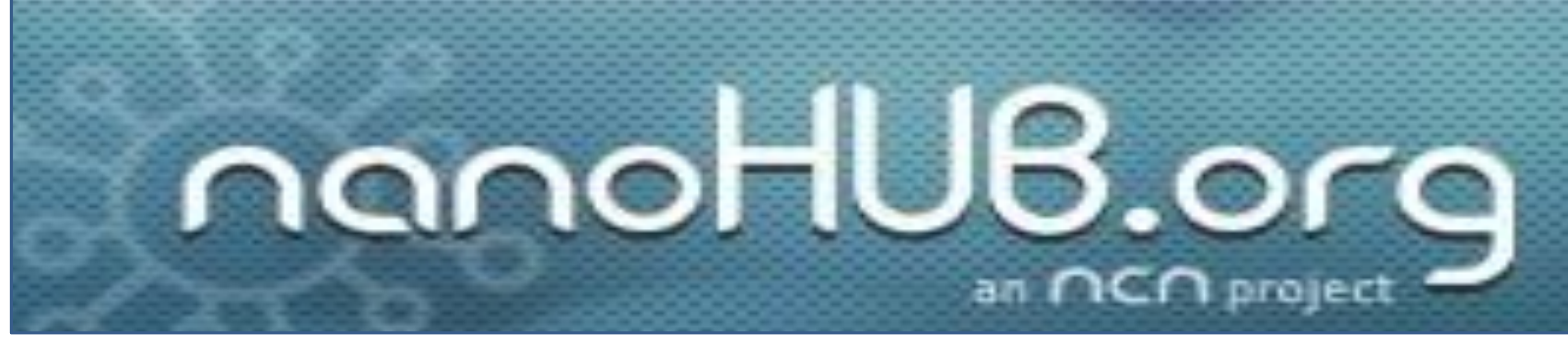

Electrical Engineering SURF 2013 Purdue University

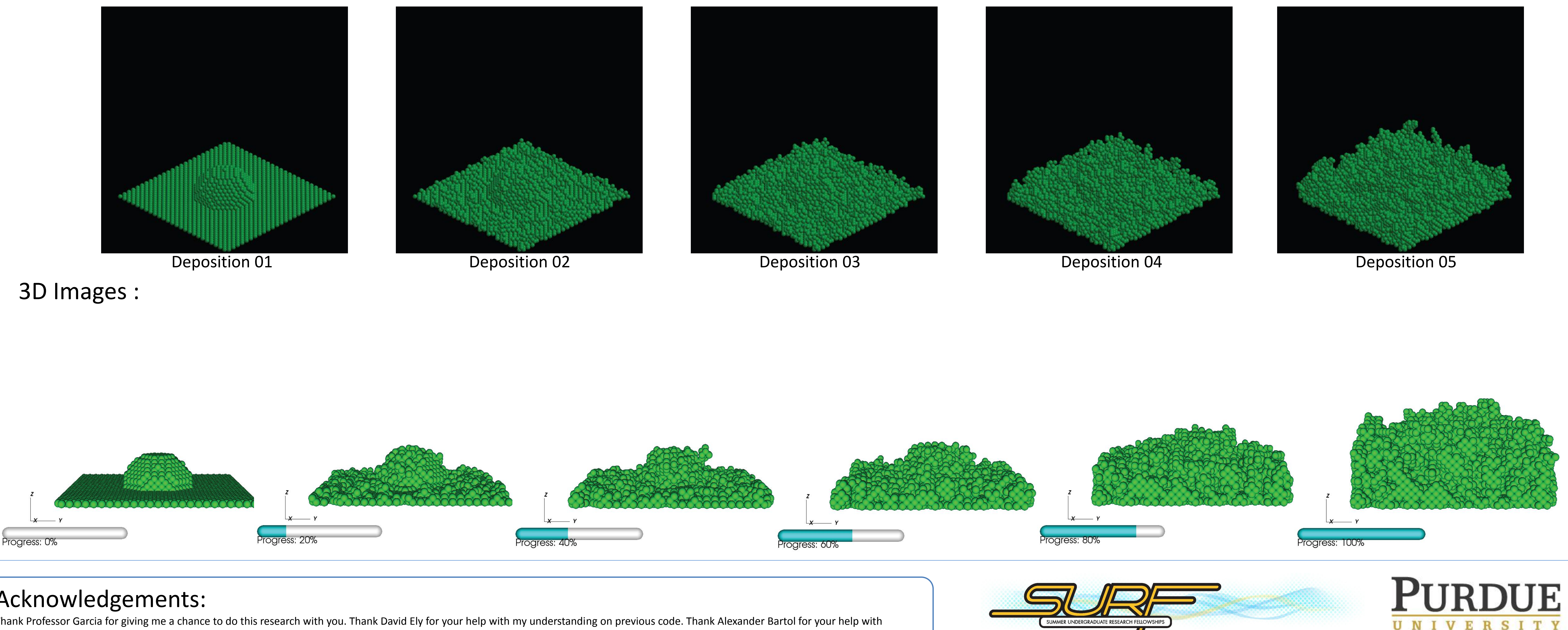

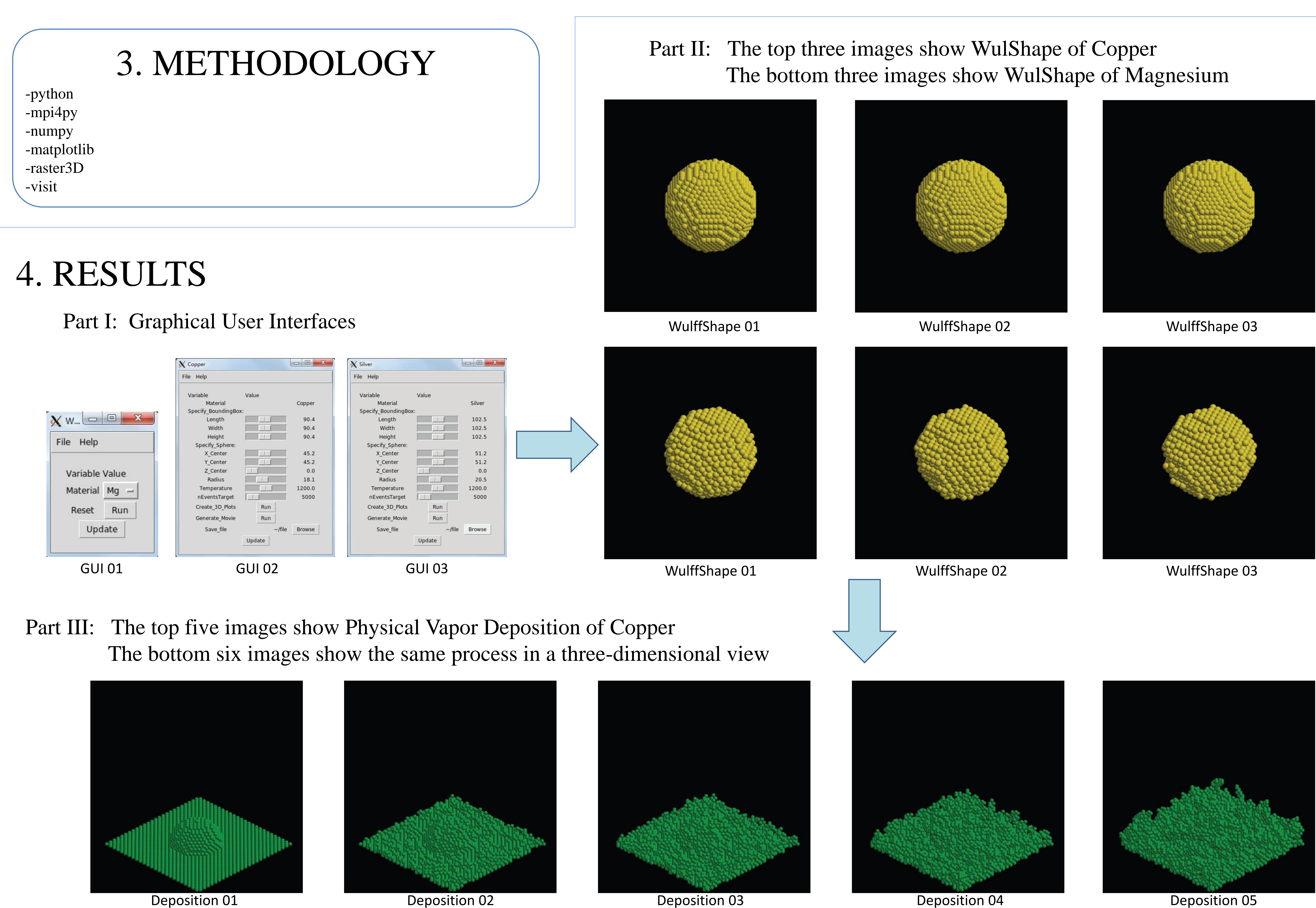

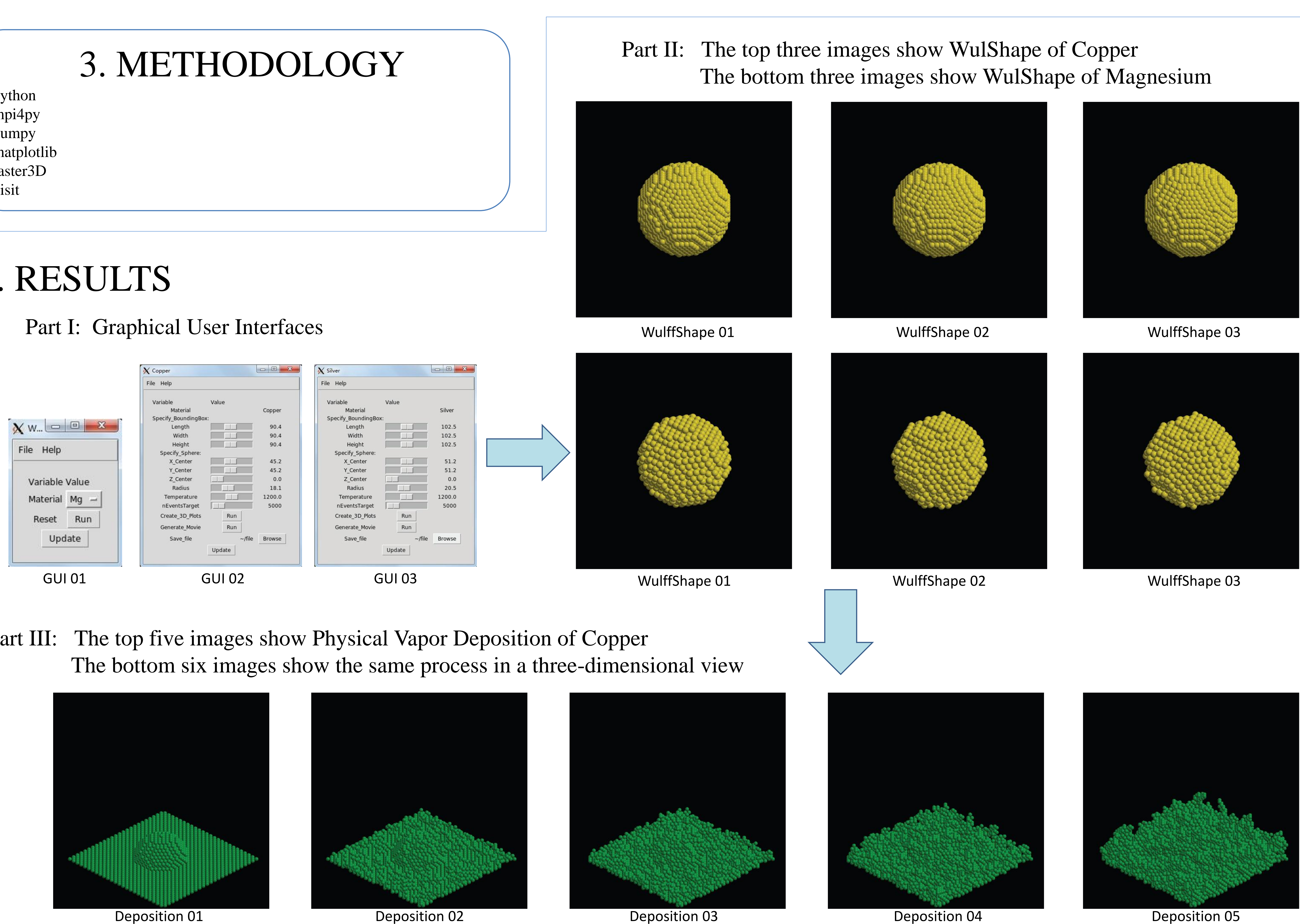

## Acknowledgements:

Thank Professor Garcia for giving me a chance to do this research with you. Thank David Ely for your help with my understanding on previous code. Thank Alexander Bartol for your help with improving GUI. Thank the development team of nanoHUB for helping install our tool (kMC) online. Thank SURF staff for your contributions.